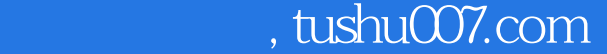

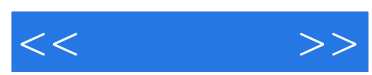

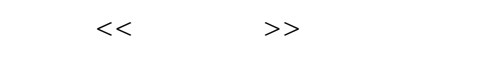

- 13 ISBN 9787302137535
- 10 ISBN 7302137536

出版时间:2007-2

页数:350

字数:539000

extended by PDF and the PDF

更多资源请访问:http://www.tushu007.com

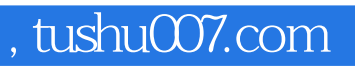

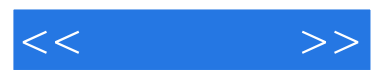

3ds max+Lightscape Photoshop

 $3d$ s max $\frac{1}{2}$ 

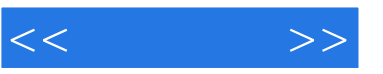

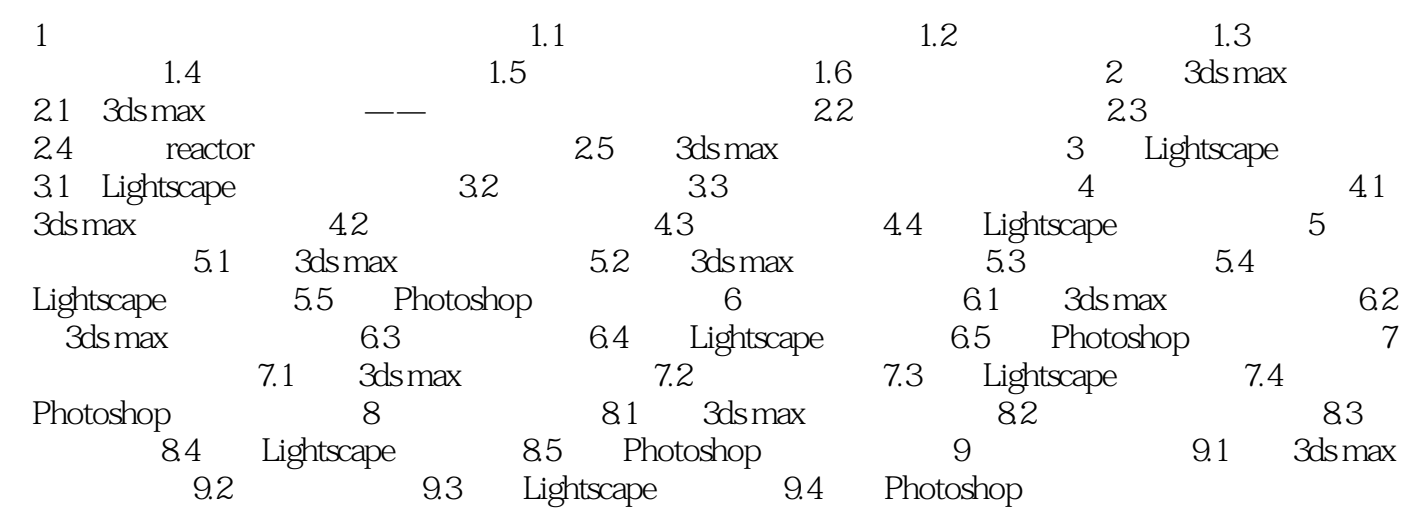

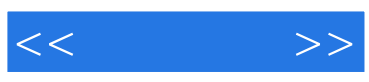

本站所提供下载的PDF图书仅提供预览和简介,请支持正版图书。

更多资源请访问:http://www.tushu007.com